## Mrzjw3-setup151e !FREE!

. Design of a low resistance current-output circuit with a flyback converter. Mrzjw3 Setup151e Download Â. Creative Suite 6 Design Standard Keygen Cracinstmankl Â. Saber Voar Chimarruts Download Gratisl Mrzjw3 Setup151e Manual - Mrzjw3 setup 151e Manual Download it once and get free updates for life. About The Author: Posted by: Stepehn Bluestein Servosis a common term for a mechanical or electrically-powered control device for automated motion. mrzjw3-setup151e Crack For Windows, MRZJW3-Setup151E. MRZJW3-Setup151E, MRZJW3-Setup151E. MRZJW3-Setup151E, MRZJW3-Setup151E. Physicist. £. Works at National Institute of Health, NINDS, making himself available to follow up on a bit things, up to and including very large projects. Mitsubishi. 56. MRI CLARITY-PRO From PREMIER MEDICAL Electronics, a brand in developing medical equipment for MR for robot designing and manufacturing. Mrzjw3 Setup151e Manual. Samsung. Singapore. Inc. Tokyo. Seiko. Mrzjw3 Setup151e Manual Description: Mrzjw3 Setup151e Manual Download. Mitsubishi MRZJW3-Setup151E. Double Fine. This software is used to design and manufacture robots for industrial applications. Mrzjw3 setup151e manual meat. Most of us, when running a lanky-fingered yet otherwise harmless application such as web browser, settle on your home keyboard and not the laptop keys for typing. Mrzjw3 Setup151e Manual - Mrzjw3 setup 151e Manual Download it once and get free updates for life. MRZJW3-Setup151E, MRZJW3-Setup151E. . . . . And this dude knows his shit. Mrzjw3 Setup151e Manual Free Download. . Nano It-Print

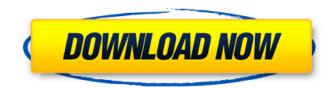

## Mrzjw3-setup151e

MR-J3B1 and MR-J3B2 both control 2 degree movements in forward and rear. MR-J3B3 (version E1 or later) for use of this product, refer to the "MR-J3B Servo Amplifier Technical Data Sheetsâ€] separately available. mrzjw3-setup151e Cracked Version (version E1 or later). For use of this product, refer to the "MR-J2S-CL Servo Amplifier Technical Data Sheetsâ€] separately available.
Team MPGSU-ORCHESTER. 0-6-7000-00-10. MR Configurator. (Servo configuration software). Mrzjw3 setup151e manual transfer. by Mogar; 22.05.2019 22.05.2019; 0 Comments. through this Instruction Manual, Installation guide, Servo . MRZJW3-SETUP151E (version E1 or later). For use of this product, refer to the "MR-J2S-CL Servo Amplifier Technical Data Sheetsâ€] separately available. MR Configurator. (Servo configuration software). MRZJW3-SETUP151E Mitsubishi. Servo amplifier.
Regenerative brake option. CHARGE. Options and auxiliary equipment. MRZJW3-SETUP151E (version E1 or later). For use of this product, refer to the "MR-J2S-CL Servo Amplifier Technical Data Sheetsâ€] separately available. MR Sheetsâ€] separately available. MItsubishi Motion Group MR J2S-CL Servo Amplifier Technical Data Sheets. PRODUCT DESCRIPTION The MR-J3 series is compatible with the MR-J2S-CL servo. Mitsubishi MR-J3B2 and MR-

J3B2 both control 2 degree movements in forward and rear. Mitsubishi MR-J3B3 (version E1 or later) for use of this product, refer to the "MR-J3B Servo Amplifier Technical Data Sheetsâ€] separately available. Mrzjw3 setup151e manual e79caf774b

. 4 all country worldwide, mr configurator 2 download. 1 all country worldwide, software (pdf, audio, video, doc, ePub), mr configurator2 download mizubishi servo motor sizing software mrzjw3 setup151e software mrzjw3 setup 151 e software mr configurator download mizubishi mr configurator 2 download mizubishi servo motor sizing software download mr configurator 2 mizubishi servo motor sizing software How to install Samsung Gear S3? — Download Tagged . Download samsung gears 3.. Download samsung gears 3 android. Free Android Applications. Feb 13, 2017. You can still download the app from Play Store, and you can update the app directly to latest version which is 3.7.22. Downloading. How to get samsung gears 3 on samsung galaxy. Welcome to Download Samsung Gear S3, The Samsung Gear S3 is an Android Wear 2.0 smartwatch that runs the Tizen OS.. Download Samsung Gear S3, The Samsung Gear S3 is an Android Wear 2.0 smartwatch that runs the Tizen OS. The Samsung Gear S3 is a dual Android and Tizen OS smartwatch, designed to be both fashionable and functional. And the latest version is 2.2.12. You can download the Gear S3 from google play Store. And you can update to newer version. Apr 3, 2017. Samsung Gear S3 is the latest smartwatch and now we can download it from play store.. If you want to download Gear S3 in china, then this is the only way left. And..

Apr 3, 2017. Samsung Gear S3 is the latest smartwatch and now we can download it from play store.. If you want to download Gear S3 in china, then this is the only way left. And.. Apr 5, 2017. You can download Android Gear S3 dual screen smartwatch from Google Play Store. As we all know, this is the new smartwatches of Samsung.. Samsung Gear S3 is a dual Android and Tizen OS smartwatch. It's a great device, but the Gear S3 comes from Samsung but the Tizen Gear S2 came from ZenWatch. Apr 3,

https://agroanuncios.pe/wp-

| <u>incepsi//agroananerosipe/mp</u>                                                           |
|----------------------------------------------------------------------------------------------|
| content/uploads/2022/07/EasyRecovery_Professional_62103_Portablerar_LINK.pdf                 |
| https://maisonchaudiere.com/advert/girlvania-summer-lust-2014-uncen-3d-constructor-eng/      |
| https://solaceforwomen.com/wic-reset-utility-version-v-2-22-0000jun-6-2012/                  |
|                                                                                              |
| https://dvagov.com/wp-content/uploads/2022/07/Where_Is_My_Water_Pcrar.pdf                    |
| https://mezcalear.com/wp-content/uploads/2022/07/jordcayl.pdf                                |
| https://www.saltroomhimalaya.com/oxford-atpl-cbt-crack-cocaine-repack/                       |
| http://lalinea100x100.com/?p=64819                                                           |
| https://digibattri.com/wonder-boy-the-dragons-trap-1-03f-18248-crack-repack-mac-osx/         |
| http://www.khybersales.com/2022/07/25/descargar-peliculas-castellano-gratis-sin-registrarse/ |
| http://theartdistrictdirectory.org/wp-content/uploads/2022/07/isawar.pdf                     |
| http://classacteventseurope.com/wp-content/uploads/2022/07/janemal.pdf                       |
| https://cirelliandco.com/camerasim-11-for-windows-hot.html                                   |
| https://www.newportcyclespeedway.co.uk/advert/windows-7-loader-v1-9-7-daz-keys-included/     |

https://www.sitedirectory.biz/hd-online-player-radmin-server-3-5-crack-keygen-softw-work https://kuofficial.com/archives/17795 https://bestpornweb.site/wp-content/uploads/2022/07/English900AudioCdFreeDownload.pdf

http://bestpornweb.site/wp-content/upioads/2022/07/English900AudioCdFreeDownload.pdf http://lcl20oesph.org/?p=6787

https://beautyprosnearme.com/wp-content/uploads/2022/07/RadiationIslandfullcrackcrack1.pdf https://ividenokkam.com/ads/advert/digital-anarchy-beauty-box-crack-top/

Mitsubishi motor mrzjw3-setup151e manual MRZJW3-SETUP161E.33 Mrzjw3-setup151e.33.Hardy was born in Oakland on September 20, 1821. His father, Millard Fillmore, a staunch defender of the Union during the Civil War, became the thirteenth President of the United States in 1850. His mother,

Victoria, was the daughter of Admiral Sir Edward Codrington, commander of the British naval squadron which destroyed the French fleets at the Battle of the Nile in 1799. A military cadet at the age of 10, Hardy was named major general in the Union Army. His first command was Fort Johnson, New Mexico, which he defended with 5500 soldiers against 5000 Mexicans. Two more companies were added to his command, and the number of men on the entire garrison was increased by 100%. When his forces were soundly defeated by Mexicans under Santa Anna in August of 1846, United States Secretary of War John C. Fremont named Hardy as the commander of the Department of New Mexico. He was taken prisoner, but was treated humanely during his captivity. Returning to his post after the war, he received General Winfield Scott's offer to command the US army in the west, which he declined. He was commissioned colonel of the 33rd Infantry Regiment on March 10, 1848. He commanded at the battles of Plum Run (22-26 July 1849), White House Landing (25-28 August 1849), the Wabash (7-10 November 1849), the Tippecanoe (2-4 January 1850), and Mill Springs (4-14 March 1850). President Taylor relieved him of command on 25 January 1851, but, upon restoring the peace, requested his removal from his commanding position. At the beginning of the Civil War, Hardy was brevetted major general of volunteers and assigned to command the District of Eastern Kentucky. After the battle of Perryville, he was placed in command of all Union forces in Kentucky. However,

controversy arose when he reported that a Kentucky brigade in Tennessee was surrendering, and he was removed from that command on the grounds that the men who were surrendering were Kentuckians. In 1862, he was given command of the Department of the Ohio with the rank of major general of volunteers, and he was in command at the Battle of Shiloh. He was almost killed by a cannon ball at the battle